# Case Study: Reading Accounting Materials In English(1)

—A case study of teaching American Accounting to Japanese Students via the Internet—

# M. Susan Garreis Ichiro Shiina

```
Chapter 1 Introduction
Chapter 2 What We Will Do In This Accounting Course
Chapter 3 Communicating Financial Information
Appendices 1 Patterson Balance Sheet
Appendices 2 Patterson Income Statement
Chapter 4 Sources of American Accounting Information
Appendices 3 NTT Income Statement
Chapter 5 Accounting Terms
Chapter 6 Balance Sheet - Part 1
Appendices 4 Nike Balance Sheet
Appendices 5 Oracle Balance Sheet
```

⟨Contents⟩

Prologue

Chapter 8
Chapter 9

Appendices 6 Beach Toys Transaction Worksheet

(The Chuo-Gakuin University Review of Econom

Income Statement - Part 1

Income Statement - Part 2

Balance Sheet - Part 2

(The Chuo-Gakuin University Review of Economics & Commerce, Vol. 33, No 2)

Chapter 10 The Statement of Cash Flows
Appendices 7 Abbot Cash Flow Statement
Chapter 11 Summary of Part One
Chapter 12 The Role of the CPA, and the AICPA
Chapter 13 Sources of American Financial Information

Appendices 8 AMAT Shareholder Letter

Chapter 14 A Summary of this Course and Evaluation

(The Chuo-Gakuin University Review of Economics & Commerce, Vol. 34, No 1)

## Prologue

The development of the teaching method whereby two university professors in the United States teach Japanese students directly and individually through Bitnet at first, and later through personal computers using the Internet, began in 1991. It was the first instance in Japan of teaching a dual-language, dual-country course in accounting. It was conducted with the essential assistance of the then Information System Department manager Mr. Hiroaki Sato at Chou-Gakuin University. In the United States several newspapers featured articles about the experimental course of Chuo-Gakuin University called "Foreign Book Reading" (more correctly called "Reading Accounting Materials in English").

Presentations about the course were made at two international conferences. "Using Bitnet for International Accounting Education: A Japan and USA Study" was presented at the International Association for Accounting Education and Research (U.S.A) in 1992. In 1997 a second presentation entitled, "Teaching American Accounting to Japanese Students via Internet" was made to the Education for the 21st Century: The Global Challenges conference in Paris France. This conference was sponsored by the International Association for Accounting Education and Research.

Two American professors (Stiner and Garreis) collaborated with the Japanese professor (Shiina). Frederic M. Stiner, Jr., Ph. D., CPA, was then a professor at the College of Business and Economics at the University of Delaware. Dr. Stiner played a central role in teaching composition and teaching material development from 1991 to 1998. M. Susan Garreis, LL.M., CPA, (formerly M. Susan Stiner) was then an assistant professor at the College of Commerce and Finance at Villanova University in Pennsylvania. For this course she taught from 1991 to 2018 not only accounting but also American culture and customs stemming from her experience of work balanced with family life. The American professors each had different students and tailored their conversation to the interests and language ability of each student. Each lesson was written in English by the American professors. The Japanese students had to communicate with the American professors solely in English. The Japanese professor conducted his lectures in Japanese.

When this course was first offered, the Internet was not commonly used for teaching. This course began by using Bitnet (Because It's Time) with character information only. Listed below is the first iteration of the course.

| Course Title  | Reading Foreign Accounting Material                                          |
|---------------|------------------------------------------------------------------------------|
| Credits       | 2 Credits, two terms, undergraduate, junior                                  |
|               |                                                                              |
| Instructors   |                                                                              |
|               | Frederic M. Stiner, Jr. (University of Delaware, Ph.D., CPA., USA)           |
|               | M. Susan Stiner (Villanova University, LL.M., CPA., USA)                     |
|               | Ichiro Shiina (Chuo-Gakuin University, Japan)                                |
| Contact Hours | one 90-minute lecture in Japan, 25 weeks for a year                          |
| Philosophy    | An experimental accounting course comparing the structure of U.S. and        |
|               | Japanese accounting education, professional practice, and principles         |
|               | formulation. Internet and E-mail will be used for international education.   |
|               | The course will not be restricted to narrow accounting issues.               |
|               | The students are encouraged to use the American professors as a resource to  |
|               | discuss the economic relations between the U.S. and Japan, and the different |
|               | business cultures.                                                           |
|               |                                                                              |

| Grade Determination | Class participation (50%), Term paper and presentation (50%). There is no final examination. |
|---------------------|----------------------------------------------------------------------------------------------|
| Assignment Sheet    | Syllabus                                                                                     |
|                     | 1. Orientation. Visit to WWW sites of Villanova University.                                  |
|                     | 2. American financial reporting. Corporate WWW sites.                                        |
|                     | Use of search engines.                                                                       |
|                     | 3. Corporate reports, NYSE                                                                   |
|                     | 4. Balance Sheet (1)                                                                         |
|                     | 5. Balance Sheet (2)                                                                         |
|                     | 6. Income Statement (1)                                                                      |
|                     | 7. Income Statement (2)                                                                      |
|                     | 8. Summary and review before August break                                                    |
|                     | 9. September introduction                                                                    |
|                     | 10. Cash flow statements                                                                     |
|                     | 11. Cash flow statementsdirect method                                                        |
|                     | 12. Cash flow statementsindirect method                                                      |
|                     | 13. Auditing, the role of the CPA and AICPA                                                  |
|                     | 14. Sources of American financial information                                                |
|                     | (esp. SEC)                                                                                   |
|                     | 15. Role of technology, the Big 6                                                            |
|                     | 16. Class evaluations                                                                        |
|                     | 17. Summarization                                                                            |
|                     | 18. Conclusion and Sayonara                                                                  |

(source: Thomas Burns, Accounting Trend, Vol 26. 1992, and others)

This class became a highly educational lesson useful as a new educational method in the 21st century. In fact, past students actually participated not only as undergraduate students but also as graduate students. There were many students from this course who advanced to business schools such as Illinois University and others in Japan. Some students who completed this course received Tax Accountant Qualifications.

Published in the March 2001 issue of the University Education and Information Journal was a paper entitled "The Ten-year History of An International Class Using the Internet." This article brought Chuo Gakuin's new style of international education to a wider audience.

Classes that lasted 27 years ended in 2018 with the retirement of the Japanese professor. It is our hope that introducing the history of this course and its teaching material development here will make it available to future generations.

The links in this article may be different from the link addresses that were actually provided at the time of the class. The links were updated so that the reader could see the sources that the students were asked to examine.

In the remainder of the paper the lessons sent to the students are presented just as the students would see them. The word "you" refers to the student receiving the lesson. The word "I" refers to the American professor sending the

lesson.

What is omitted in this article is the email conversation that occurred between the American professor and individual student. When sending the lesson to the individual student, the American professor would mention some event that happened in her life in the preceding week, such as a wedding, funeral, holiday, change of season, weather event and the like. The American professor would include some questions asked of the student. For example, "What is your favorite holiday?" or "Who is the oldest person you know?" or "Do you have a hobby?" or "What sport do you play?"

The American professor would always answer those questions herself in the conversation portion of the email. The student was required to reply in the next email. The intent of the questions was to give the students a structure for communication. Even though the American professors tried to simplify the English, the foreign language was still difficult for the students. The questions about ordinary life provided a familiar platform about which to converse. The American professor always corrected the English in the students' replies.

This would help them communicate more smoothly and effectively in the real multi-lingual world. The information exchanged provided both the American professor and the students an insight into each country's culture and taught the students, at least in a small way, how to deal with a stranger in an unknown environment.

# Chapter 1 Introduction

#### Let me introduce myself...

With this opening line Professor Garreis provided a brief introduction to her environment in America. She described in a few sentences each of her four children, their undergraduate and graduate educations, and their jobs. The thumbnail sketches were updated every year. If her children married, Professor Garreis included a mention of their spouses. Over the life of this course Professors Stiner and Garreis had nine grandchildren. Each was described briefly every year, with links to the schools they attended and, later for some, an extracurricular activity they joined. This was one unique aspect of this course. An American professor would not usually share this kind of information with students. However, one intent of this course was to make the students more aware of cultural differences. An awareness of these differences can foster international trade.

Both American professors provided a brief description of their universities. Both universities' websites were a rich source of information and photographs. Links to the universities, the accounting departments and sometimes photos of the campuses were provided. This was to give a glimpse into another country's university life, something to which the Japanese students could easily relate.

Professor Garreis included a very brief description of her home state and the town in which she lived. At first she lived in Delaware, then later in Maryland. Both states are surrounded by several other states. Links to each of the states were supplied so that the students could see what a portion of the U.S. looks like.

Professor Garreis always included a description of her cats and, in the early years, of her dog. She felt that the students could relate to family pets. In fact, the mention of pets often sparked a comment from one or more students. Discovering that common ground made it easier to converse with an adult from a very different part of the world.

In Chapters 2 through 14 the actual lessons are presented. The lessons given to each student were the same. Their comments and questions and the conversations with the American professor varied, sometimes widely.

# Chapter 2 What We Will Do In This Accounting Course

| <u>email</u> | Lessons | <u>Homepage</u> | <u>Homework</u> | Homework Example |
|--------------|---------|-----------------|-----------------|------------------|
|--------------|---------|-----------------|-----------------|------------------|

#### **Email**

Each Friday (Japan time) you send me an email message. Each Sunday night (US time) I send a reply. In my email I will:

- 1. Answer your questions about anything.
- 2. Ask you questions.
- 3. Tell you if something interesting happened during the week.
- 4. Correct your English.
  - o Under your sentence, I will retype the sentence correctly.
  - The corrected sentence should appear in italics.
- 5. Correct your homework answers.
- 6. Comment on something you said in your message.
- 7. Attach the next lesson to my reply email.

From now on, in your messages to me I expect you to:

- 1. Answer the questions I asked in my last email to you.
- 2. Answer the homework questions from the last lesson.
  - o Sometimes you cannot do the homework on time, because of illness or some other very good reason.
  - o Please send your answers to me even if they are late.
  - $\circ$  I will reply to you whenever you send your message.
- 3. Ask me about anything you do not understand.
  - o This course is conducted like an American course.
  - In the US, the professor *expects* students to ask questions.
  - ° Do not be shy, please. I cannot know what you understand and what confuses you unless you tell me.

### Lessons (Web pages)

Each week I create a lesson on one aspect of US accounting. Professor Shiina gave you the course schedule. There is a new lesson for each topic. You can find the topics on the course schedule.

Each lesson briefly describes a critical aspect of US accounting. Each lesson has many links to other web pages. Some of the pages relate to accounting. Some of the pages do not.

At the end of most lessons is homework. The homework is usually a few questions that you must answer. Sometimes the answers are in the lesson. Sometimes Prof. Shiina might tell you something that helps answer the questions. Sometimes you must find an Internet source with the answer.

Sometimes I have a web page on an American holiday. The holiday page links are on the course web schedule, too.

#### Homepage

At the end of this course, you will make a homepage for yourself. Our email will be finished at that time. Please send me the URL of your homepage. I always like to see my students' pages!

I am on FaceBook, Search for M. Susan Garreis. If you send me a friend request, I will accept it.

#### Homework

Please answer the following questions:

| 1. | What browser do you usually use for these lessons?               |                                             |  |  |
|----|------------------------------------------------------------------|---------------------------------------------|--|--|
| 2. | Do you know how to use                                           |                                             |  |  |
|    | a. Word?                                                         |                                             |  |  |
|    | b. Excel?                                                        |                                             |  |  |
| 3. | Can you read PDF documents with Adobe Acrobat Reader?            |                                             |  |  |
| 4. | Do you usually do these lessons at home or at school?            |                                             |  |  |
| 5. | What kind of connection to the Internet do you have              |                                             |  |  |
|    | a. at home?                                                      |                                             |  |  |
|    | b. at school?                                                    |                                             |  |  |
| 6. | Do my corrections of your English appear in italics?             |                                             |  |  |
| 7. | Do my comments appear in regular print?                          |                                             |  |  |
| 8. | Have you ever been abroad?                                       |                                             |  |  |
|    | If y                                                             | es, what cities or countries did you visit? |  |  |
|    | If no, what cities or countries would you like to visit someday? |                                             |  |  |

#### Homework Example

If I were a student in this class, my homework would look like this.

- 1. I usually use Edge as my browser for these lessons.
- 2. I know how to use Word and Excel very well.
- 3. I can read PDF documents.
- 4. I usually do these lessons at home.
- 5. a. I have a cable connection at home.
  - b. I had a T1 (fast) line at school.
- 6. I see the italics in your corrections.
- 7. The comments appear in regular print.
- 8. I have been abroad to The Bahamas, Barcelona (Spain), Paris (France), England, Hungary, Bulgaria, Serbia, Romania, Croatia, Germany, Tokyo and Kyoto, Japan. I would like to go back to all of them!

You may make a new list as I did above. Or you may answer the questions within the table. Or you may do something creative. I do not care which method you choose. Just make sure I can read it!

# Chapter 3 Communicating Financial Information

In the last lesson, we learned about your American teacher and how this course will be conducted by the American teacher.

In this lesson we look at some of the financial information that is on the Web.

We look at the online financial information for one small company and two large companies.

We see the New York Stock Exchange website.

We learn of a language for reporting financial information on the Web.

We look at a financial glossary.

.

Accounting is the language of business.

In your accounting class, you communicate financial information.

Today, many companies put much financial information on the World Wide Web.

Each company tells about itself on its homepage.

Other web pages have parts of the company's financial information.

The amount of financial information is different for each company.

A company usually has a Balance Sheet and an Income Statement on the web.

#### Visit the following sites:

- A. Visit the corporate site of **a small U.S. company**. See how it talks to investors, suppliers, customers and employees. <u>Patterson Companies</u> sell dental supplies to dentists. The corporation also sells (1) small animal supplies to veterinarians and (2) supplies for physical therapy.
  - 1. Patterson has an <u>Investor Relations</u> section. There are links to specific kinds of financial information. We will look at **four types of financial information**. Click on the word "Financial" in the blue band at the top of the page. This page has annual reports for 2008- 2017. The Annual reports have financial statements and much more information.
    - a. Patterson presents its consolidated Income Statement. To make it easier for you, I put the Income Statement in an Excel Document. Open #2B-PattersonIncStmt2017 (Appendix 1) now. Print it. Then continue with this lesson.
      - How to read the US dollar amounts:
        - The first row of the income statement is "Net Sales."
        - Look in the column called "Fiscal Year Ended 29-Apr-17."
        - Look in cell A4. It says, "(In thousands, except per share amounts)".

          This means you add three more zeros to the numbers in the income statement.
        - The amount of net sales for 2017 is written as \$5,593,127.
        - This means net sales for the year ended April 29, 2017 was \$5,593,127,000.

- To say that number: Five billion five hundred ninety three million one hundred twenty-seven thousand US dollars).
- Look for performance trends. Find net sales amounts again (row seven). Look at the net sales trend for the three years. Does revenue increase, decrease or stay the same? Answer: Net sales, in US dollars, increases every year.
- b. Patterson presents its consolidated Balance Sheet. To make it easier for you, I put the Balance Sheet in an Excel Document. Open #2C-PattersonBalSht2017 now. (Appendix 2) Print it. Then continue with this lesson.
  - Notice that Cash and Equivalents in 2017—\$94,959 (ninety-four million, nine hundred fifty nine thousand US dollars)--is much less than the amount of cash held in 2016--\$137,453 (\$137,453,000) (one hundred thirty seven million, four hundred fifty-three thousand US dollars).
  - Cash in 2017 is about sixty-nine percent (69%) less than the amount in 2016.
- c. Patterson includes some other financial information that may be helpful to readers.
- d. Patterson provides a **link to their EDGAR filings**. The federal (national) government requires certain companies to file certain financial information periodically with the Securities and Exchange Commission (SEC).
  - The 10K is the latest complete annual report. The 10K has all complete financial statements and other information from management.
  - Use this link to go to the EDGAR filing. The most recent 10K was filed on June 28, 2017. Do not translate the filing. Just scroll through it. It is very long.
- 2. Look at Careers at Patterson. From this web page, you can look for a job at Patterson.
  - a. Many jobs are available at Patterson all across the nation.
  - b. Translate only the very large titles as you scroll down the page.
- B. Visit a very large, multinational corporation. Microsoft is a very famous company.
  - 1. Look at **recent financial information** this company puts on the Web. Microsoft released its June 30, 2017 annual report as a <u>Microsoft 2017 Annual Report</u>. We look at four types of financial information.
    - a. Here are instructions to find the Income Statement from the website.
      - 1. Click again on the Microsoft 2017 Annual Report link above.
      - 2. Look at the top of the page on the left hand side. See three gray horizontal lines. Scroll over them. See the word "menu" appear.
      - 3. Click on the word "menu". A drop-down menu appears.
      - 4. Scroll down to Financial Review. Scroll over to "Income Statements."
      - 5. Click on the words "Income Statements." It is the fifth (5<sup>th</sup>) item under the words "Financial Review."
      - 6. The Income Statements for three years appear on your screen.
    - b. Microsoft presents its consolidated Income Statement. Microsoft shows 3 years of data. 2017 Revenue (Total Revenue) in US dollars was more than revenue in 2016. Notice that Microsoft reports its amounts "(In millions, except per share amounts)". This means that you add six zeros to the amount shown. For example, \$89,950 is really \$89,950,000,000 (eighty-nine billion nine hundred fifty million US dollars).

- c. Here are instructions to find the Balance Sheet from the website.
  - 1. From the Income Statement on your screen, scroll down a little bit to find the words "Balance Sheets".
  - 2. The Balance Sheets for two years are shown on your screen.
- d Microsoft presents its consolidated Balance Sheet. Microsoft shows 2 years of data. Cash in 2017-\$7,663,000,000 (seven billion six hundred sixty-three million) was more than cash in 2016-\$6,510,000,000 (six billion five hundred ten million).
- e. Microsoft provides press releases and links to many other sources of financial information on its <u>Microsoft</u> <u>Investor Relations</u> page.
- f. Microsoft includes much **other financial information** that may be helpful to readers. Microsoft also provides financial information that was <u>filed</u> with the SEC.
- 2. Look at <u>Careers</u> at Microsoft. You can look online for a job at Microsoft at any of its locations. These are frequently asked questions (<u>FAQs</u>) about getting a job at Microsoft.
- 3. Microsoft sells some of its products online at <u>The Microsoft Store</u>. Microsoft also has many patches and tools to download for free.
- C. Visit the New York Stock Exchange (NYSE). These pages have very much graphical information.
  - 1. The first page lists the most active stocks. Scroll down to see the words "Market Data." Do not translate the entire page. Just translate the white block called "Market Data." This list tells the price of the last shares traded (closing price) in the column called "Last." It tells how much the stock price increased or decreased that day in the column called "Change (%)".
  - 2. The website shows many stories and reports on topics of interest.
  - 3. Here is one story from today: Xerox Downloads the Data on Security. Please translate blue box on the right hand side called "Takeaways." Of course, you may translate the entire article.
- D. <u>XBRL</u> is a computer language for reporting financial information. XBRL means e<u>X</u>tensible <u>B</u>usiness <u>R</u>eporting <u>L</u>anguage.
  - XBRL allows a dynamic presentation of financial information. This allows the reader to get more information if desired.
  - 2. XBRL helps business users get more helpful information.
  - 3. XBRL provides better financial information to users.
  - 4. These are the benefits of using XBRL to report financial information.
  - 5. The SEC allows companies to file the required financial information in XBRL, if the companies choose.
  - 6. This is a list of the XBRL projects by country. Japan's XBRL page is here.

#### E. Financial glossary

- 1. A glossary is a dictionary of specialized terms.
- 2. Here is a glossary of financial terms. There is a search window at the top of the page. Enter each term in item #3 (below) in the search window.
- 3. Look up the definition of:
  - a. Balance Sheet (Use the first definition you see. It is short.)
  - b. Cash Flow (Use the first definition you see. It is short.)
  - c. Income Statement (Use the first definition you see. It is short.)
- 4. Keep those definitions to use in this course.

#### For homework this week:

- 1. I usually write my messages on Sunday evening in Arnold MD. When I am finished, it is early Monday afternoon in Chiba. When do you first check for my reply to your message? Tell me the day of the week and what time of day you check.
- 2. Visit <u>America's largest telecommunications company</u>, AT&T. Click <u>here</u> for a blog entry. AT&T wants to connect drones through their wireless network. What is one potential opportunity for connected drones? (Hint: The answer is in the fourth paragraph. Pick only one of the list for your answer.)
- 3. Visit a large public university on the east coast, the <u>University of Maryland</u>, and see the <u>Department of Accounting</u> and <u>Information Assurance</u>. Scroll down to find these words: "Brief Description of the Accounting Field." Please translate those two paragraphs.
- 4. How easy was this lesson for you?

The accounting was: The English was:

Very easy Very easy

Somewhat easy
About right
Somewhat hard
Very hard
Somewhat easy
About right
Somewhat hard
Very hard

# (Appendix 1) PATTERSON COMPANIES, INC. CONSOLIDATED BALANCE SHEETS

(In thousands, except per share amounts)

| _                                                                                         | 29-Apr-17   |
|-------------------------------------------------------------------------------------------|-------------|
| ASSETS                                                                                    |             |
| Current assets:                                                                           |             |
| Cash and cash equivalents                                                                 | \$94,959    |
| Receivables, net of allowance for doubtful accounts of \$9,342 and \$12,008               | 884,803     |
| Inventory                                                                                 | 711,903     |
| Prepaid expenses and other current assets                                                 | 111,928     |
| Total current assets                                                                      | \$1,803,593 |
| Property and equipment, net                                                               | 298,452     |
| Long-term receivables, net                                                                | 101,529     |
| Goodwill                                                                                  | 813,547     |
| Identifiable intangibles, net                                                             | 425,436     |
| Other non-current assets                                                                  | 65,356      |
| Total assets                                                                              | \$3,507,913 |
| LIABILITIES AND STOCKHOLDERS' EQUITY                                                      |             |
| Current liabilities:                                                                      |             |
| Accounts payable                                                                          | \$616,859   |
| Accrued payroll expense                                                                   | 56,881      |
| Other accrued liabilities                                                                 | 156,437     |
| Current maturities of long-term debt                                                      | 14,754      |
| Borrowings on revolving credit                                                            | 59,000      |
| Total current liabilities                                                                 | \$903,931   |
| Long-term debt                                                                            | 998,272     |
| Deferred income taxes                                                                     | 191,686     |
| Other non-current liabilities                                                             | 19,591      |
| Total liabilities                                                                         | \$2,113,480 |
| Stockholders' equity:                                                                     |             |
| Common stock, \$.01 par value: 600,000 shares authorized; 96,534 and 99,107 shares issued | 966         |
| and outstanding                                                                           |             |
| Additional paid-in capital                                                                | 72,973      |
| Accumulated other comprehensive loss                                                      | -92,669     |
| Retained earnings                                                                         | 1,481,234   |
| Unearned ESOP shares                                                                      | -68,071     |
|                                                                                           | \$1,394,433 |
| Total liabilities and stockholders' equity                                                | \$3,507,913 |

source: at page 43

Accompanying notes have been omitted.

https://www.sec.gov/Archives/edgar/data/891024/000089102417000009/pdco429201710-k.htm#sA6D4BBFCEF0457CAB9C3FA46A94B052E

| (Appendix 2) I ATTENSON COMITABLE, IN | (Appendix | <b>PATTERSON COMPANIES, I</b> | NC. |
|---------------------------------------|-----------|-------------------------------|-----|
|---------------------------------------|-----------|-------------------------------|-----|

| CONSOLIDATED STATEMENTS OF INCOME              | 7                 |             |             |
|------------------------------------------------|-------------------|-------------|-------------|
| AND OTHER COMPREHENSIVE INCOME                 |                   |             |             |
| (In thousands, except per share amounts)       |                   |             |             |
|                                                | Fiscal Year Ended |             |             |
|                                                | 29-Apr-17         | 30-Apr-16   | 25-Apr-15   |
| Net sales                                      | \$5,593,127       | \$5,386,703 | \$3,910,865 |
| Cost of sales                                  | 4,291,730         | 4,063,955   | 2,850,316   |
| Gross profit                                   | 1,301,397         | 1,322,748   | 1,060,549   |
| Operating expenses                             | 1,013,469         | 975,035     | 755,963     |
| Operating income from continuing operations    | 287,928           | 347,713     | 304,586     |
| Other income (expense):                        |                   |             |             |
| Other income, net                              | 6,013             | 4,045       | 3,425       |
| Interest expense                               | -43,060           | -50,065     | -33,693     |
| Income from continuing operations before taxes | 250,881           | 301,693     | 274,318     |
| Income tax expense                             | 77,093            | 116,009     | 94,235      |
| Net income from continuing operations          | 173,788           | 185,684     | 180,083     |
| Net income (loss) from discontinued operations | -2,895            | 1,500       | 43,178      |
| Net income                                     | \$170,893         | \$187,184   | \$223,261   |
|                                                |                   |             |             |
| Basic earnings (loss) per share:               |                   |             |             |
| Continuing operations                          | \$1.83            | \$1.91      | \$1.82      |
| Discontinued operations                        | -0.03             | 0.02        | 0.44        |
| Net basic earnings per share                   | \$1.80            | \$1.93      | \$2.26      |
|                                                |                   |             |             |
| Diluted earnings (loss) per share:             |                   |             |             |
| Continuing operations                          | 1.82              | 1.90        | 1.81        |
| Discontinued operations                        | -0.03             | 0.01        | 0.43        |
| Net diluted earnings per share                 | \$1.79            | \$1.91      | \$2.24      |
|                                                |                   |             |             |
| Weighted average shares:                       |                   |             |             |
| Basic                                          | 94,897            | 97,222      | 98,989      |
| Diluted                                        | 95,567            | 97,902      | 99,694      |
|                                                |                   |             |             |
| Dividends declared per common share            | \$0.98            | \$0.90      | \$0.82      |
|                                                | , ,               | 1           |             |
| Comprehensive income                           |                   |             |             |
| Net income                                     | \$170,893         | \$187,184   | \$223,261   |
| Foreign currency translation loss              | -26,450           | -9,552      | -73,271     |
| Cash flow hedges, net of tax                   | 1,745             | 1,934       | -12,445     |
| Comprehensive income                           | \$146,188         | \$179,566   | \$137,545   |
|                                                |                   |             |             |

### Accompanying notes are omitted

source

https://www.sec.gov/Archives/edgar/data/891024/000089102417000009/pdco429201710-k.htm #s A6D4BBFCEF0457CAB9C3FA46A94B052E at page 44

# Chapter 4 Sources of American Accounting Information

|            |                 |                   | 1     |          |
|------------|-----------------|-------------------|-------|----------|
| government | stock exchanges | <u>brokerages</u> | other | homework |

#### Review of the last lesson

In the last lesson we learned about some of the financial information on the Web.

#### We learned about:

- 1. the online financial information for one small company (Patterson) and one large company (Microsoft).
- 2. Companies share much more information than just financial information.
- 3. XBRL language for financial reporting.
- 4. The New York Stock Exchange.
- 5. A glossary of financial terms.

#### Overview of this lesson

American capital markets need a free flow of information.

To make good investment decisions American investors must learn about companies and industries.

Many sources of American accounting information are on the World Wide Web.

#### We look at

- 1. federal (national) government sources
- 2. state (prefecture) sources
- 3. stock exchanges in a few countries
- 4. brokerages
- 5. some private sources of financial information

#### Federal (National) Government Sources

#### Securities and Exchange Commission (SEC)

· All US public companies must file their financial statements and other information with the <u>Securities and Exchange Commission</u> (SEC). These statements are available to everyone.

- · Some companies from other countries want to trade their stock on US stock exchanges. They must also file with the SEC.
- · The SEC has a database called EDGAR. The database has public information filed with the SEC.
- · At the SEC website, follow the steps below to search <u>EDGAR</u> for a Japanese company, Nippon Telegraph & Telephone (NTT).

First- print this lesson.

Second- use the print copy to conduct the EDGAR search.

| Go to the <u>SEC</u> homepage. ( <u>http://www.sec.gov/</u> )                                              |                                                                                                    |  |  |  |  |  |
|----------------------------------------------------------------------------------------------------|----------------------------------------------------------------------------------------------------|--|--|--|--|--|
| Loo                                                                                                    | k in the upper right corner.                                                                                       |  |  |  |  |  |
| Fine                                                                                                    | Find the search box that says, "Search SEC.gov".                                                                   |  |  |  |  |  |
| See                                                                                                    | See the words "COMPANY FILINGS" underneath.                                                                        |  |  |  |  |  |
| Clic                                                                                                    | Click on "COMPANY FILINGS."                                                                                        |  |  |  |  |  |
| On                                                                                                    | the EDGAR   Company Filings page, type the word "Nippon" in the Company name box.                                  |  |  |  |  |  |
| Clic                                                                                                    | k the "Search" button.                                                                                             |  |  |  |  |  |
| In t                                                                                                    | he Search Results page, scroll to the bottom of the page. Click on the box that says "Next 40."                    |  |  |  |  |  |
| In t                                                                                                    | the "Search Results" page, look in the "CIK" column. NTT is the first company on the list. Click on the            |  |  |  |  |  |
|                                                                                                    | 00769594" link.                                                                                                    |  |  |  |  |  |
| -                                                                                                    | s is a list of the most recent filings NTT sent to the US SEC. NTT started to file with the SEC in 1998.           |  |  |  |  |  |
|                                                                                                    | ere is a light blue band with words inside. It is near the top of the Search Results page. The first line says, in |  |  |  |  |  |
| bolo                                                                                                    | NIPPON TELEGRAPH & TELEPHONE CORP CIK#: 0000769594 (see all company filings)                                       |  |  |  |  |  |
| a. Look on the left side of the blue box.                                                                  |                                                                                                    |  |  |  |  |  |
| b. See the last line that says: Get insider transactions for this reporting owner.                         |                                                                                                    |  |  |  |  |  |
| c. See the white box approximately under the words "this reporting owner."                                 |                                                                                                    |  |  |  |  |  |
| d.                                                                                                    | See the words, "Filing Type" above the empty white box.                                                            |  |  |  |  |  |
| +                                                                                                    | be "20-F" in the empty white box. Do NOT type the quotation marks. The "F" may be lower or upper case.             |  |  |  |  |  |
| Clic                                                                                                    | k "Enter" or the button marked "Search." The Search button is on the right side of the screen.                     |  |  |  |  |  |
| You                                                                                                    | see a list of all Forms 20-F filed by NTT.                                                                         |  |  |  |  |  |
| a.                                                                                                    | Look in the Filing Date column. The filing date of the first 20-F is 2017-06-28 (June 28, 2017).                   |  |  |  |  |  |
| b.                                                                                                    | Look in the Format column. Click the "documents" button of this first Form 20-F.                                   |  |  |  |  |  |
| This Filing Detail page is a list of items filed by NTT. In the "Document" column, click on the first one, |                                                                                                    |  |  |  |  |  |
| "d321169d20f.htm", the Annual Report.                                                                      |                                                                                                    |  |  |  |  |  |
| This is the NTT annual report filed with the SEC.                                                          |                                                                                                    |  |  |  |  |  |
| a.                                                                                                    | Click on the Table of Contents link at the top of the page. (If this link does not work, scroll down until you     |  |  |  |  |  |
|                                                                                                    | see the long list of the Table of Contents.)                                                                       |  |  |  |  |  |
| b.                                                                                                    | Click on Item 18-Financial Statements. This short note tells you which Financial Statements are in the filing.     |  |  |  |  |  |
| c.                                                                                                    | Scroll down two pages, to page F-1, the Index to Consolidated Financial Statements.                                |  |  |  |  |  |
| d.                                                                                                    | Click on the link for Consolidated Statements of Income.                                                           |  |  |  |  |  |
|                                                                                                    | Loo Find See Clic On Clic In t "000 Thi The bold a. b. c. d. Tyr Clic You a. b. Thi "d3 Thi a.                     |  |  |  |  |  |

- e. Look at the Statements of Income for the years ending March 31, 2015, 2016 and 2017.
- Answer homework question #3 now. If you could not find the NTT Income Statement on the SEC website, use the Excel version attached to the email this week. (*Appendix 3*)

#### Internal Revenue Service (IRS)

- · America's complicated federal tax system is administered by the Internal Revenue Service.
- · You learn nothing about a specific company here. You learn much about business trends from tax reported information.
- · The IRS has links to many reports and statistical summaries.

#### State Government Sources

- · The States created the federal government when they joined to form the United States.
- · Each State has a tax system independent of other states.
- · You can learn about <u>Delaware's business tax system</u> or <u>Maryland's business tax system</u> or <u>Pennsylvania's</u> business tax system.
- · In all three states, a corporate taxpayer files several different tax returns through the Internet.

#### Stock Exchanges

The major American stock exchanges are: New York Stock Exchange (NYSE Euronext)(NYX)

National Association of Securities Dealers (NASDAQ)

Selected European stock exchanges are: <u>Deutsche Börse</u> - the German stock exchange

London Stock Exchange
Euronext (NYSE Euronext)

Selected Asian stock exchanges are: The Stock Exchange of Hong Kong (HKEx)

The Japan Exchange Group (JPX)
The Korean Stock Exchange (KRX)
The Nagova Stock Exchange (NSE)
The Shanghai Stock Exchange (SSE)
The Shenzhen Stock Exchange (SZSE)

Global stock exchanges are: NYSE Euronext (NYX)

Intercontinental Exchange (NYSE:ICE)

NASDAQ OMX

- The NYSE and the JPX (Japan Exchange Group) have large, well-established companies listed on their exchanges.

  The Nasdaq exchange lists smaller, more recently started companies.
- · At first, stock exchanges traded only stock in companies from their own countries. Today several stock exchanges make it easier to trade stocks of companies anywhere in the world. This is called *globalizing the marketplace*. The NYSE and the JPX both list companies from other countries.
- · Look at the <u>International Markets and Global Indices page</u> of the Nasdaq website. This page allows you to track what is happening on several stock exchanges around the world.
- · Look at two global stock exchanges. Click their links.
  - The first is NYSE Euronext. (NYX)
    - This global stock exchange resulted from a merger in April, 2007 of the New York Stock Exchange and Euronext.
    - NYSE Euronext has its international headquarters in Amsterdam.
  - The second is NASDAQ OMX.
    - This global stock exchange resulted from a merger in 2007 of the NASDAQ and OMX, the Nordic Stock Exchange.
    - This is a <u>brief description</u> of Nasdaq. Please translate the three paragraphs under the heading: "Nasdaq has evolved dramatically from its beginnings in 1971."

#### Brokerages

- There are many stockbrokers in the U.S. The largest is <u>Merrill Lynch</u>. After it merged with <u>Bank of America</u>, Merrill Lynch became the largest brokerage in the world.
- · Compare Merrill Lynch to Nomura Securities.
- · Some people do not use a full-service broker for investment advice. They use a discount broker such as <u>Muriel Siebert</u>, and pay less in commissions.

#### Other Sources of Financial Information

- · Some *universities* sponsor financial information websites. The <u>website at Rutgers University</u> is a well-known example.
- · Some *companies* provide an online research resource. MSN's Money is one example.
- · Many *individuals* have their own financial information websites. A link to many American accounting and finance websites is found at <u>Dr. Michael Kinsman's</u> website.
- · Search engines, such as Google Finance, help you find financial information.

#### Homework:

- 1. Does Japan's Securities and Exchange Surveillance Commission have a website? What is its URL?
- 2. Name one way the NYSE is different from Japan's JPX.
- 3. In *yen*, what is NTT's operating income for the year ended March 31, 2017?
- 4.A. What financial information does McDonald's of Japan have at its website?
- 4.B. What financial information does McDonald's USA have at its website?
- 4.C. Have you ever eaten at McDonald's? What did you eat? Did you like the food?
- 5. How does the flow of accounting information over the Internet help corporations and investors?
- 6. How easy was this lesson for you?

The accounting was:

Very easy

Somewhat easy

About right

Somewhat hard

Very hard

The English was:

Very easy

Somewhat easy

About right

Somewhat hard

Very hard

## (Appendix 3)

| NIPPON TELEGRAPH AND TELEPHONE CORPORATION AND SUBSIDIARIES CONSOLIDATED STATEMENTS OF INCOME YEAR ENDED MARCH 31 |            |            |            |
|----------------------------------------------------------------------------------------------------|------------|------------|------------|
|                                                                                                    | 2015       | 2016       | 2017       |
| Millions of yen, except per share data                                                                            |            |            |            |
| Operating revenues (Notes 3 and 18):                                                                              |            |            |            |
| Fixed voice related services                                                                                      | ¥1,441,383 | ¥1,329,963 | ¥1,233,885 |
| Mobile voice related services                                                                                     | 872,062    | 837,818    | 865,293    |
| IP / packet communications services                                                                               | 3,672,157  | 3,757,846  | 3,808,972  |
| Sale of telecommunication equipment                                                                               | 996,996    | 953,022    | 806,493    |
| System integration                                                                                                | 2,691,766  | 3,063,501  | 3,041,587  |
| Other                                                                                                    | 1,420,953  | 1,598,847  | 1,634,786  |
| Total Operating Revenues                                                                                          | 11,095,317 | 11,540,997 | 11,391,016 |
| Operating expenses (Notes 3, 18 and 20):                                                                          |            |            |            |
| Cost of services (excluding items shown separately below)                                                         | 2,434,870  | 2,458,057  | 2,487,588  |
| Cost of equipment sold (Note 2) (excluding items shown separately below)                                          | 948,903    | 970,478    | 879,725    |
| Cost of system integration (excluding items shown separately below)                                               | 1,900,319  | 2,197,506  | 2,161,007  |
| Depreciation and amortization (Notes 2, 10 and 18)                                                                | 1,827,998  | 1,766,325  | 1,462,235  |
| Impairment losses                                                                                                 | -          | -          | -          |
| Goodwill (Notes 2, 10 and 18)                                                                                     | 3,464      | 4,719      | 53,294     |
| Other (Notes 2, 7, 10 and 18)                                                                                     | 38,739     | 28,002     | 20,558     |
| Selling, general and administrative expenses (Note 20)                                                            | 2,856,458  | 2,767,761  | 2,786,820  |
| <b>Total Operating Expenses</b>                                                                                   | 10,010,751 | 10,192,848 | 9,851,227  |
| Operating income (Note 18)                                                                                        | 1,084,566  | 1,348,149  | 1,539,789  |
| Other income (expenses):                                                                                          |            |            |            |
| Interest and amortization of bond discounts and issue costs (Note 2)                                              | -44,016    | -41,670    | -37,761    |
| Interest income                                                                                                   | 18,398     | 17,708     | 17,753     |
| Other, net (Notes 9, 21 and 22)                                                                                   | 7,681      | 5,072      | 7,988      |
| Total Other Income                                                                                                | -17,937    | -18,890    | -12,020    |

| Income before income taxes and equity in earnings (losses) of affiliated companies | 1,066,629     | 1,329,259     | 1,527,769     |
|------------------------------------------------------------------------------------|---------------|---------------|---------------|
| Income tax expense (benefit) (Note 13):                                            |               |               |               |
| Current                                                                            | 364,845       | 457,674       | 472,711       |
| Deferred                                                                           | 32,504        | -102,849      | -4,341        |
| Total Income Tax Expense (Benefit)                                                 | 397,349       | 354,825       | 468,370       |
| Income before equity in earnings (losses) of affiliated companies                  | 669,280       | 974,434       | 1,059,399     |
| Equity in earnings (losses) of affiliated companies (Notes 8 and 18)               | 5,889         | 5,772         | -21           |
| Net income                                                                         | 675,169       | 980,206       | 1,059,378     |
| Less—Net income attributable to noncontrolling interests                           | 157,103       | 242,468       | 259,249       |
| Net income attributable to NTT                                                     | ¥518,066      | ¥737,738      | ¥800,129      |
| Per share of common stock* (Note 16):                                              |               |               |               |
| Weighted average number of shares outstanding                                      | 2,187,360,018 | 2,105,782,828 | 2,046,678,144 |
| Net income attributable to NTT                                                     | ¥236.85       | ¥350.34       | ¥390.94       |
| Cash dividends to be paid to shareholders of record date                           | ¥90           | ¥110          | ¥120          |

<sup>\* &</sup>quot;Per share of common stock" figures for the fiscal years ended March 31, 2015 and 2016 have been adjusted to reflect the two-for-one stock split carried out on July 1, 2015.

See Note 16 ("Equity") (omitted here) for additional information.

The notes are an integral part of these consolidated financial statements. These notes are omitted here.

# Chapter 5 Accounting Terms

## Supplementary lecture

accounting equation
balance sheet
business transaction
charter
credit purchase
credit sale
financial position
incorporate
invoice
journal
outflow
par value
principal amount
shore
stockholder

| accounting equation  | Total Assets = Total Liabilities + Total Stockholders' Equity                                  |  |
|----------------------|------------------------------------------------------------------------------------------------|--|
| balance sheet        | A financial statement that shows the amount and types of assets, liabilities and stockholders' |  |
| <u>top</u>           | (owners') equity.                                                                              |  |
|                      | The total assets always equal the sum of total liabilities and total stockholders' equity.     |  |
| business transaction | Something a company does that has an economic effect. Examples of business transactions:       |  |
| <u>top</u>           |                                                                                                |  |
|                      | · sell an asset                                                                                |  |
|                      | · buy an asset                                                                                 |  |
|                      | · take out a loan                                                                              |  |
|                      | · repay a loan                                                                                 |  |
|                      | · sell stock to owners                                                                         |  |
|                      | · pay dividends to owners                                                                      |  |
|                      | · receive a bill from a utility (gas, water, electricity, oil) company                         |  |
|                      | · pay the utility bill                                                                         |  |

| charter            | The document that says what a corporation can do.                                                           |  |  |  |
|--------------------|----------------------------------------------------------------------------------------------------|--|--|--|
| top                | The corporation cannot do something that is not in the charter.                                             |  |  |  |
|                    | The charter says                                                                                            |  |  |  |
|                    |                                                                                                    |  |  |  |
|                    | · what business the company can do,                                                                         |  |  |  |
|                    | · how many shares of stock can be issued,                                                                   |  |  |  |
|                    | · which shares have voting power,                                                                           |  |  |  |
|                    | · how long the Board of Directors' terms are and                                                            |  |  |  |
|                    | · many other items.                                                                                         |  |  |  |
|                    | This word is also used as a verb.                                                                           |  |  |  |
|                    | As a verb, charter means to create a corporation.                                                           |  |  |  |
| credit purchase    | The <i>company</i> buys inventory from another company (the supplier). The company does not                 |  |  |  |
| <u>top</u>         | pay cash at the time of purchase.                                                                           |  |  |  |
|                    | The company promises to pay the cash later.                                                                 |  |  |  |
|                    | The supplier gives an informal, temporary loan to the company.                                              |  |  |  |
|                    | Usually the company pays the cash in one or two months.                                                     |  |  |  |
|                    | This transaction increases the asset <i>Inventory</i> and increases the liability <i>Accounts Payable</i> . |  |  |  |
|                    | This transaction affects the Balance Sheet.                                                                 |  |  |  |
| credit sale        | A <i>customer</i> buys a product or service from a company.                                                 |  |  |  |
| top                | The customer does not pay cash at the time of purchase.                                                     |  |  |  |
|                    | The customer promises to pay the cash later.                                                                |  |  |  |
|                    | The company gives an informal, temporary loan to the customer.                                              |  |  |  |
|                    | Usually the customer pays the cash in one or two months.                                                    |  |  |  |
|                    | This transaction increases the asset Accounts Receivable and increases the equity account                   |  |  |  |
|                    | Revenue.                                                                                                    |  |  |  |
|                    | If the customer buys a product, this transaction also decreases the asset account Inventory                 |  |  |  |
|                    | and decreases equity through the Cost of Goods Sold expense account.                                        |  |  |  |
|                    | This transaction affects the Balance Sheet.                                                                 |  |  |  |
|                    | This transaction also affects the Income Statement.                                                         |  |  |  |
| financial position | A formal list of all assets, liabilities and owners' equity accounts and their balances.                    |  |  |  |
| <u>top</u>         | The balance sheet is the usual formal way to show the financial position of a company.                      |  |  |  |
| incorporate        | The process that brings a corporation to life.                                                              |  |  |  |
| <u>top</u>         | A charter is written.                                                                                       |  |  |  |
|                    | The charter says what the corporation is allowed to do.                                                     |  |  |  |
|                    | Forms are filed in one state.                                                                               |  |  |  |
|                    | Fees are paid to that state.                                                                                |  |  |  |

| It lists the names and cost of every item the customer buys.  It tells the customer how much to pay the company.  If the sale is on credit, it tells when the money is due.  Journal  A place in which a company permanently writes transactions as they happen.  The entries show the amount by which certain accounts increase or decrease.  Each journal entry must balance.  That means that the sum of the assets must equal the sum of the liabilities and owners' equity  The journal may be a paper book with entries written by hand in ink.  Or the journal may be created by accounting software.  The entries are made through the computer.  The results are saved to one or more disks or drives or a cloud.  outflow  Something that goes away or becomes smaller.  In accounting, it usually refers to assets, especially cash.  If there is an outflow of cash, there is less cash after the outflow than before.  par value  A small dollar value assigned to each share of stock. | invoice          | The bill to the customer from the company.                                                            |  |  |  |
|----------------------------------------------------------------------------------------------------|------------------|----------------------------------------------------------------------------------------------------|--|--|--|
| It tells the customer how much to pay the company.  If the sale is on credit, it tells when the money is due.  A place in which a company permanently writes transactions as they happen.  The entries show the amount by which certain accounts increase or decrease.  Each journal entry must balance.  That means that the sum of the assets must equal the sum of the liabilities and owners' equity  The journal may be a paper book with entries written by hand in ink.  Or the journal may be created by accounting software.  The entries are made through the computer.  The results are saved to one or more disks or drives or a cloud.  outflow  Something that goes away or becomes smaller.  In accounting, it usually refers to assets, especially cash.  If there is an outflow of cash, there is less cash after the outflow than before.  par value  A small dollar value assigned to each share of stock.                                                                        |                  |                                                                                                    |  |  |  |
| If the sale is on credit, it tells when the money is due.  Journal  A place in which a company permanently writes transactions as they happen.  The entries show the amount by which certain accounts increase or decrease.  Each journal entry must balance.  That means that the sum of the assets must equal the sum of the liabilities and owners' equity  The journal may be a paper book with entries written by hand in ink.  Or the journal may be created by accounting software.  The entries are made through the computer.  The results are saved to one or more disks or drives or a cloud.  outflow  Something that goes away or becomes smaller.  In accounting, it usually refers to assets, especially cash.  If there is an outflow of cash, there is less cash after the outflow than before.  par value  A small dollar value assigned to each share of stock.                                                                                                    | <u>гор</u>       |                                                                                                    |  |  |  |
| A place in which a company permanently writes transactions as they happen.  The entries show the amount by which certain accounts increase or decrease.  Each journal entry must balance.  That means that the sum of the assets must equal the sum of the liabilities and owners' equity  The journal may be a paper book with entries written by hand in ink.  Or the journal may be created by accounting software.  The entries are made through the computer.  The results are saved to one or more disks or drives or a cloud.  outflow  Something that goes away or becomes smaller.  In accounting, it usually refers to assets, especially cash.  If there is an outflow of cash, there is less cash after the outflow than before.  par value  A small dollar value assigned to each share of stock.                                                                                                    |                  |                                                                                                    |  |  |  |
| The entries show the amount by which certain accounts increase or decrease.  Each journal entry must balance.  That means that the sum of the assets must equal the sum of the liabilities and owners' equity  The journal may be a paper book with entries written by hand in ink.  Or the journal may be created by accounting software.  The entries are made through the computer.  The results are saved to one or more disks or drives or a cloud.  outflow  Something that goes away or becomes smaller.  In accounting, it usually refers to assets, especially cash.  If there is an outflow of cash, there is less cash after the outflow than before.  par value  A small dollar value assigned to each share of stock.                                                                                                    | iouwool          |                                                                                                    |  |  |  |
| Each journal entry must balance.  That means that the sum of the assets must equal the sum of the liabilities and owners' equity  The journal may be a paper book with entries written by hand in ink.  Or the journal may be created by accounting software.  The entries are made through the computer.  The results are saved to one or more disks or drives or a cloud.  outflow  Something that goes away or becomes smaller.  In accounting, it usually refers to assets, especially cash.  If there is an outflow of cash, there is less cash after the outflow than before.  par value  A small dollar value assigned to each share of stock.                                                                                                    |                  |                                                                                                    |  |  |  |
| That means that the sum of the assets must equal the sum of the liabilities and owners' equity  The journal may be a paper book with entries written by hand in ink.  Or the journal may be created by accounting software.  The entries are made through the computer.  The results are saved to one or more disks or drives or a cloud.  outflow  Something that goes away or becomes smaller.  In accounting, it usually refers to assets, especially cash.  If there is an outflow of cash, there is less cash after the outflow than before.  par value  A small dollar value assigned to each share of stock.                                                                                                    | top              |                                                                                                    |  |  |  |
| The journal may be a paper book with entries written by hand in ink.  Or the journal may be created by accounting software.  The entries are made through the computer.  The results are saved to one or more disks or drives or a cloud.  outflow  Something that goes away or becomes smaller.  In accounting, it usually refers to assets, especially cash.  If there is an outflow of cash, there is less cash after the outflow than before.  par value  A small dollar value assigned to each share of stock.                                                                                                    |                  |                                                                                                    |  |  |  |
| Or the journal may be created by accounting software.  The entries are made through the computer.  The results are saved to one or more disks or drives or a cloud.  Outflow  Something that goes away or becomes smaller.  In accounting, it usually refers to assets, especially cash.  If there is an outflow of cash, there is less cash after the outflow than before.  par value  A small dollar value assigned to each share of stock.                                                                                                    |                  | I hat means that the sum of the assets must equal the sum of the liabilities and owners equity.       |  |  |  |
| The entries are made through the computer.  The results are saved to one or more disks or drives or a cloud.  Outflow  Something that goes away or becomes smaller.  In accounting, it usually refers to assets, especially cash.  If there is an outflow of cash, there is less cash after the outflow than before.  Par value  A small dollar value assigned to each share of stock.                                                                                                    |                  | The journal may be a paper book with entries written by hand in ink.                                  |  |  |  |
| The results are saved to one or more disks or drives or a cloud.  Outflow  Something that goes away or becomes smaller.  In accounting, it usually refers to assets, especially cash.  If there is an outflow of cash, there is less cash after the outflow than before.  Par value  A small dollar value assigned to each share of stock.                                                                                                    |                  | Or the journal may be created by accounting software.                                                 |  |  |  |
| outflow  Something that goes away or becomes smaller.  In accounting, it usually refers to assets, especially cash.  If there is an outflow of cash, there is less cash after the outflow than before.  Par value  A small dollar value assigned to each share of stock.                                                                                                    |                  | The entries are made through the computer.                                                            |  |  |  |
| In accounting, it usually refers to assets, especially cash.  If there is an outflow of cash, there is less cash after the outflow than before.  par value  A small dollar value assigned to each share of stock.                                                                                                    |                  | The results are saved to one or more disks or drives or a cloud.                                      |  |  |  |
| If there is an outflow of cash, there is less cash after the outflow than before.  par value  A small dollar value assigned to each share of stock.                                                                                                    | outflow          | Something that goes away or becomes smaller.                                                          |  |  |  |
| par value A small dollar value assigned to each share of stock.                                                                                                    | <u>top</u>       | In accounting, it usually refers to assets, especially cash.                                          |  |  |  |
|                                                                                                    |                  | If there is an outflow of cash, there is less cash after the outflow than before.                     |  |  |  |
| 77 11 1 1 1 1 1 1 1 1 1 1 1 1 1 1 1 1 1                                                                                                     | par value        | A small dollar value assigned to each share of stock.                                                 |  |  |  |
| top Usually par value is \$1.00, \$5.00 or \$10.00.                                                                                                    | top              | Usually par value is \$1.00, \$5.00 or \$10.00.                                                       |  |  |  |
| Par value may be less than one dollar.                                                                                                    |                  | Par value may be less than one dollar.                                                                |  |  |  |
| Par value is not related to the market value of the common stock.                                                                                                    |                  | Par value is not related to the market value of the common stock.                                     |  |  |  |
| When the stock is issued, it may not be sold for less than the par value.                                                                                                    |                  | When the stock is issued, it may not be sold for less than the par value.                             |  |  |  |
| principal amount The amount borrowed from a source outside the company.                                                                                                    | principal amount | The amount borrowed from a source outside the company.                                                |  |  |  |
| top It is the amount that is stated "on the face" (in writing, on paper, usually on the first page) of                                                                                                    | <u>top</u>       | It is the amount that is stated "on the face" (in writing, on paper, usually on the first page) of    |  |  |  |
| the loan document.                                                                                                    |                  | the loan document.                                                                                    |  |  |  |
| This amount is recorded as a liability (debt) on the date the loan is made.                                                                                                    |                  | This amount is recorded as a liability (debt) on the date the loan is made.                           |  |  |  |
| shore Beach. Sandy or rocky land next to the ocean.                                                                                                    | shore            | Beach. Sandy or rocky land next to the ocean.                                                         |  |  |  |
| In my part of the US, we say "shore" when we refer to the land next to the ocean.                                                                                                    | <u>top</u>       | In my part of the US, we say "shore" when we refer to the land next to the ocean.                     |  |  |  |
| In other parts of the country, people say "beach."                                                                                                    |                  | In other parts of the country, people say "beach."                                                    |  |  |  |
| This is <u>not</u> an accounting term.                                                                                                    |                  | This is <u>not</u> an accounting term.                                                                |  |  |  |
| See a <u>picture</u> of people on the boardwalk at Ocean City, Maryland. It is a popular shore on the                                                                                                    |                  | See a <u>picture</u> of people on the boardwalk at Ocean City, Maryland. It is a popular shore on the |  |  |  |
| east coast.                                                                                                    |                  | east coast.                                                                                           |  |  |  |
| If the picture is black, it is night in Ocean City.                                                                                                    |                  | If the picture is black, it is night in Ocean City.                                                   |  |  |  |
| stockholder An owner of a corporation.                                                                                                    | stockholder      | An owner of a corporation.                                                                            |  |  |  |
| <u>top</u> The stockholder pays money to the corporation and receives stock in the corporation.                                                                                                    | <u>top</u>       | The stockholder pays money to the corporation and receives stock in the corporation.                  |  |  |  |
| A stockholder can be a human being, a partnership, an estate, a trust or another corporation                                                                                                    |                  |                                                                                                    |  |  |  |
| "Shareholder" is another word for stockholder.                                                                                                    |                  | A stockholder can be a human being, a partnership, an estate, a trust or another corporation.         |  |  |  |

## Chapter 6 Balance Sheet - Part 1

| Current Assets       | Long-term<br>Assets     | <u>Current</u><br><u>Liabilities</u> | Long-term<br>Liabilities | <u>top</u> |
|----------------------|-------------------------|--------------------------------------|--------------------------|------------|
| Stockholders' Equity | Reporting <u>Values</u> | Real Balance<br>Sheets               | <u>Homework</u>          | <u>end</u> |

#### Review of the last lesson

We looked at many online sources of financial information:

- 1. federal (national) government sources
- 2. state (prefecture) sources
- 3. stock exchanges in a few countries
- 4. brokerages
- 5. some private sources of financial information.

#### Overview of this lesson

#### We learn about

- 1. double entry accounting
- 2. the accounting equation
- 3. the first financial statement: the Balance Sheet
- 4. assets
- 5. liabilities
- 6. stockholders' equity
- 7. two real companies' Balance Sheets

#### Introduction

<u>Double-entry accounting</u> began about 1200 A.D. in northern Italy.

(Please translate only the two paragraphs in the section called: "Double-entry bookkeeping" and the first paragraph in #2 of the Contents box, called: "Accounting Entries."

You may omit the rest of the article.

Of course, if you prefer, you may read the rest of the article.)

Case Study: Reading Accounting Materials In English(1)

The financial position of a business is given by the equation:

#### Assets = Liabilities + Stockholders' Equity

This equation must balance at all times.

Each transaction requires two entries (double entries) to balance:

- a. one on the left side of the equation and one on the right; or
- b. two on the left side; or
- c. two on the right side.

The first financial statement was the Balance Sheet.

The *balance sheet* shows a business's financial position.

The financial statement is called the "balance sheet" because the value of assets and the sum of liabilities plus stockholders' equity must balance (be equal).

Assets are economic resources (what the company owns).

Liabilities are obligations (what the company owes).

Liabilities are the creditors' share of the assets.

Stockholders' (Owners') Equity is the difference between assets and liabilities.

Stockholders' Equity is the owners' share of the assets.

In the United States, the balance sheet is "classified."

In a *classified balance sheet*,

- 1. assets are either "current" or "long-term" assets, and
- 2. liabilities are either "current" or "long-term" liabilities.

| Current Assets       | Long-term<br>Assets     | Current<br>Liabilities | Long-term<br>Liabilities | <u>top</u> |
|----------------------|-------------------------|------------------------|--------------------------|------------|
| Stockholders' Equity | Reporting <u>Values</u> | Real Balance<br>Sheets | <u>Homework</u>          | <u>end</u> |

#### Assets

Current assets are assets available as cash, or converted to cash, within one year.

| Examples of current assets: | cash                  |
|-----------------------------|-----------------------|
|                             | marketable securities |
|                             | accounts receivable   |
|                             | inventory             |
|                             | prepaid expenses      |

Marketable securities are also called "short-term investments."

Only these five items are current assets. All other assets are long-term.

Long-term assets are used in the company's business longer than one year.

| Examples of long-term assets: | buildings   |  |
|-------------------------------|-------------|--|
|                               | land        |  |
|                               | equipment   |  |
|                               | machinery   |  |
|                               | investments |  |
|                               | goodwill    |  |
|                               | patents     |  |
|                               | copyrights  |  |

Some long-term assets are called "Plant, Property and Equipment."

The first four assets in the list above are Plant (buildings), Property (land) and Equipment (equipment and machinery).

The other assets are Intangible Assets.

Intangible Assets cannot be touched, tasted, seen, felt or heard.

They are legal rights.

| Current Assets       | Long-term<br>Assets     | Current<br>Liabilities | Long-term<br>Liabilities | <u>top</u> |
|----------------------|-------------------------|------------------------|--------------------------|------------|
| Stockholders' Equity | Reporting <u>Values</u> | Real Balance<br>Sheets | <u>Homework</u>          | <u>end</u> |

#### Liabilities

Liabilities usually have the word "payable" in their name.

\*Current liabilities\* are usually obligations that must be paid within one year.

| Examples of current liabilities: | accounts payable   |  |
|----------------------------------|--------------------|--|
|                                  | salaries payable   |  |
|                                  | income tax payable |  |

Long-term liabilities must be paid more than one year from now.

| Examples of long-term liabilities: | notes payable    |
|------------------------------------|------------------|
|                                    | bonds payable    |
|                                    | mortgage payable |

| Current Assets       | Long-term<br>Assets     | Current<br>Liabilities | Long-term<br>Liabilities | <u>top</u> |
|----------------------|-------------------------|------------------------|--------------------------|------------|
| Stockholders' Equity | Reporting <u>Values</u> | Real Balance<br>Sheets | <u>Homework</u>          | end        |

#### Stockholders' Equity

"Stockholders" is the name for the owners of a corporation.

"Shareholder" is another name for stockholder.

The *stockholders' equity* is:

|   | the owners' original investment              |  |
|---|----------------------------------------------|--|
| + | net earnings from the business               |  |
| - | net loss from the business                   |  |
| - | dividends paid by the business to the owners |  |

In an accounting year, the business will have either net earnings (profit) or net loss.

A business cannot have both a profit and a loss in the same year.

A "dividend" is the name for the stockholders' withdrawals (removal) of cash or other assets from the business.

"Retained earnings" is the name for net earnings kept in the business.

The U.S. does not have legal reserves. Japan requires legal reserves.

#### Deferred Tax Assets or Liabilities

Some of the balance sheets you see have an item called *Deferred Tax Asset* or *Deferred Tax Liability*. The item may be current, non-current or both.

This item appears because the US uses one set of accounting rules (GAAP) for financial statements. GAAP means Generally Accepted Accounting Principles.

The US uses another set of accounting rules (tax) for tax returns.

Because US accounting uses two different sets of rules, net income under GAAP is different from taxable income under tax rules.

The difference must be shown on the balance sheet.

If the tax expense under GAAP is *higher* than the tax that is actually paid later, the difference is called a *deferred tax asset*.

If the tax expense under GAAP is *lower* than the tax that is actually paid later, the difference is called a *deferred tax liability*.

We keep things simple. We ignore deferred tax assets and liabilities in this class.

American financial statements always have *footnotes*. They explain the accounts in detail.

The footnotes are just as important as the financial statements.

We keep things simple. We ignore footnotes in this class.

| Current Assets       | Long-term<br>Assets     | Current<br>Liabilities | Long-term<br>Liabilities | <u>top</u> |
|----------------------|-------------------------|------------------------|--------------------------|------------|
| Stockholders' Equity | Reporting <u>Values</u> | Real Balance<br>Sheets | <u>Homework</u>          | end        |

#### Reporting Values in American Financial Statements

The values of assets, liabilities, equity, revenue and expense are usually very large numbers.

American financial statements use abbreviated values to save space. This makes it easier to read.

American financial statements omit the last three or six zeros from the values.

If the last three zeros are dropped, you see the word "thousands" at the top of the financial statement.

If the last six zeros are dropped, you see the word "millions" at the top of the financial statement.

#### For example,

| Financial Statement         | Balance Sheet A                  | Balance Sheet B                  |
|-----------------------------|----------------------------------|----------------------------------|
| At the top of the financial | thousands                        | millions                         |
| statement                   |                                  |                                  |
| Value shown for Cash        | \$1,234                          | \$1,234                          |
| What the value really is    | \$1,234,000                      | \$1,234,000,000                  |
| (numbers)                   |                                  |                                  |
| What the value really is    | one million, two hundred thirty- | one billion, two hundred thirty- |
| (words)                     | four thousand US dollars         | four million US dollars          |

#### See a Real Balance Sheet on the Web

You can find a simple balance sheet at Nike, a sporting goods manufacturer. (Appendix 4) The balance sheet is attached to this week's email.

#### Find Nike's:

total assets total current liabilities total shareholders' equity

This is the main investors' page.

There is a Nike site in Chinese.

Look at the balance sheet for <u>Oracle</u>, a leading supplier of software for information management. The balance sheet is attached to this week's email. (*Appendix 5*)

#### Find Oracle's:

total assets
total current liabilities
total Oracle Corporation stockholders' equity

This is the main investors' page.

This is Oracle's Japanese website.

This is Oracle's Chinese website.

| Current Assets       | Long-term<br>Assets     | Current<br>Liabilities | Long-term<br>Liabilities | top        |
|----------------------|-------------------------|------------------------|--------------------------|------------|
| Stockholders' Equity | Reporting <u>Values</u> | Real Balance<br>Sheets | <u>Homework</u>          | <u>end</u> |

## Homework

| 1. | What is a balance sheet?                                                                                            |
|----|----------------------------------------------------------------------------------------------------|
| 2. | What is stockholders' equity in the U.S.?                                                                           |
| 3. | Name one current asset of Oracle in 2017.                                                                           |
| 4. | What is the value of that current asset? Please write the entire value in US dollars. Write the entire value in     |
|    | words.                                                                                                    |
| 5. | Name one current liability of Nike in 2017.                                                                         |
| 6. | What is the value of that current liability? Please write the entire value in US dollars. Write the entire value in |
|    | words.                                                                                                    |
| 7. | Please send me the Japanese translation for the words in the list below. Please write the words in romajii.         |

## Vocabulary

| English             | Japanese |
|---------------------|----------|
| accounts receivable |          |
| assets              |          |
| balance sheet       |          |
| cash                |          |
| credit              |          |
| current asset       |          |
| current liability   |          |
| debit               |          |
| dividend            |          |
| double-entry        |          |
| equipment           |          |

Case Study: Reading Accounting Materials In English(1)

## 8. How easy was this lesson for you?

The accounting was: The English was:

Very easy Very easy

Somewhat easy
About right
About right
Somewhat hard
Very hard
Very hard
Somewhat easy
About right
Somewhat hard
Very hard

| Current Assets       | Long-term<br>Assets     |                        |                 | <u>top</u> |
|----------------------|-------------------------|------------------------|-----------------|------------|
| Stockholders' Equity | Reporting <u>Values</u> | Real Balance<br>Sheets | <u>Homework</u> | <u>end</u> |

## (Appendix 4) Created by EDGAR Online, Inc.

**NIKE INC** 

BALANCE\_SHEET Form Type: 10-K

Period End: May 31, 2017 Date Filed: Jul 20, 2017

NIKE, Inc. Consolidated Balance Sheets

|                                                      |    | May    | 31, |        |
|------------------------------------------------------|----|--------|-----|--------|
| (In millions)                                        | 2  | 017    | 2   | 016    |
| ASSETS                                               |    |        |     |        |
| Current assets:                                      |    |        |     |        |
| Cash and equivalents                                 | \$ | 3,808  | \$  | 3,138  |
| Short-term investments                               |    | 2,371  |     | 2,319  |
| Accounts receivable, net                             |    | 3,677  |     | 3,241  |
| Inventories                                          |    | 5,055  |     | 4,838  |
| Prepaid expenses and other current assets            |    | 1,150  |     | 1,489  |
| Total current assets                                 |    | 16,061 |     | 15,025 |
| Property, plant and equipment, net                   |    | 3,989  |     | 3,520  |
| Identifiable intangible assets, net                  |    | 283    |     | 281    |
| Goodwill                                             |    | 139    |     | 131    |
| Deferred income taxes and other assets               |    | 2,787  |     | 2,422  |
| TOTAL ASSETS                                         | \$ | 23,259 | \$  | 21,379 |
| LIABILITIES AND SHAREHOLDERS' EQUITY                 |    |        |     |        |
| Current liabilities:                                 |    |        |     |        |
| Current portion of long-term debt                    | \$ | 6      | \$  | 44     |
| Notes payable                                        |    | 325    |     | 1      |
| Accounts payable                                     |    | 2,048  |     | 2,191  |
| Accrued liabilities                                  |    | 3,011  |     | 3,037  |
| Income taxes payable                                 |    | 84     |     | 85     |
| Total current liabilities                            |    | 5,474  |     | 5,358  |
| Long-term debt                                       |    | 3,471  |     | 1,993  |
| Deferred income taxes and other liabilities          |    | 1,907  |     | 1,770  |
| Commitments and contingencies                        |    |        |     |        |
| Redeemable preferred stock                           |    | -      |     | -      |
| Shareholders' equity:                                |    |        |     |        |
| Common stock at stated value:                        |    |        |     |        |
| Class A convertible - 329 and 353 shares outstanding |    | -      |     | -      |
| Class B - 1,314 and 1,329 shares outstanding         |    | 3      |     | 3      |
| Capital in excess of stated value                    |    | 8,638  |     | 7,786  |
| Accumulated other comprehensive (loss) income        |    | -213   |     | 318    |
| Retained earnings                                    |    | 3,979  |     | 4,151  |
| Total shareholders' equity                           |    | 12,407 |     | 12,258 |
| TOTAL LIABILITIES AND SHAREHOLDERS' EQUITY           | \$ | 23,259 | \$  | 21,379 |

(Appendix 5) BALANCE\_SHEET

Form Type: 10-K

Period End: May 31, 2017 Date Filed: Jun 27, 2017

Table Of Contents

ORACLE CORPORATION CONSOLIDATED BALANCE SHEETS As of May 31, 2017 and 2016

| (In millions, except per share data)         2017         2016           ASSETS           Current assets:         \$21,784         \$20,152           Marketable securities         44,294         35,973           Trade receivables, net of allowances for doubtful accounts of \$319 and \$327 as of May 31, 2017 and May 31, 2016, respectively Inventories         5,300         5,385           Inventories         300         212           Prepaid expenses and other current assets         2,837         2,591           Non-current assets:         74,515         64,313           Non-current assets:         74,515         64,313           Non-current assets.         7,679         4,943           Goodwill, net         43,045         34,590           Deferred tax assets         1,143         1,291           Other assets         50,476         47,867           Total non-current assets         60,476         47,867           Total assets         \$134,991         \$112,180           LIABILITIES AND EQUITY         20         599         504           Accounts payable and other borrowings, current         \$9,797         \$3,750           Account payable and other borrowings, non-current indibilities         1,966         1,966           Other c                                                                                                    |                                                        | May 3     | 31,       |
|----------------------------------------------------------------------------------------------------|--------------------------------------------------------|-----------|-----------|
| Current assets:         \$ 21,784         \$ 20,152           Marketable securities         44,294         35,973           Trade receivables, net of allowances for doubtful accounts of \$319 and \$327 as of May 31, 2017 and May 31, 2016, respectively         5,300         5,385           Inventories         300         212           Prepaid expenses and other current assets         2,837         2,591           Total current assets:         74,515         64,313           Non-current assets:         74,515         64,313           Property, plant and equipment, net Intangible assets, net         7,679         4,943           Goodwill, net         43,045         34,590           Deferred tax assets         1,143         1,291           Other assets         3,294         3,043           Total non-current assets         60,476         47,867           Total assets         \$134,991         \$112,180           LIABILITIES AND EQUITY         ***         599         504           Accorust payable and other borrowings, current         \$9,797         \$3,750           Accorust payable and other borrowings, current liabilities         1,966         1,966           Other current liabilities         3,583         3,333         7,655           Other non-c                                                                                                    | (in millions, except per share data)                   | 2017      | 2016      |
| Cash and cash equivalents         \$ 21,784         \$ 20,152           Marketable securities         44,294         35,973           Trade receivables, net of allowances for doubtful accounts of \$319 and \$327 as of May 31, 2017 and         5,300         5,385           May 31, 2016, respectively         5,300         5,385           Inventories         300         212           Prepaid expenses and other current assets         2,837         2,591           Total current assets         74,515         64,313           Non-current assets:         74,515         64,313           Property, plant and equipment, net intangible assets, net intangible assets, net intangible assets intangible assets i                                                                                                    | ASSETS                                                 | •         |           |
| Marketable securities         44,294         35,973           Trade receivables, net of allowances for doubtful accounts of \$319 and \$327 as of May 31, 2017 and May 31, 2016, respectively         5,300         5,385           Inventories         300         212           Prepaid expenses and other current assets         2,837         2,591           Total current assets         74,515         64,313           Non-current assets:         8         1,679         4,943           Property, plant and equipment, net         5,315         4,000         1,679         4,943           Goodwill, net         43,045         34,590         34,590           Deferred tax assets         1,143         1,291           Other assets         3,294         3,043           Total non-current assets         60,476         47,867           Total assets         \$134,991         \$112,180           LIABILITIES AND EQUITY         Vurrent liabilities:         \$9,797         \$3,750           Accounts payable and other borrowings, current         \$9,797         \$3,750           Accounts payable and other borrowings, current         \$9,797         \$3,750           Accounts payable and other borrowings, non-current liabilities:         3,583         3,333           Total current liabilitie                                                                                                    | Current assets:                                        |           |           |
| Trade receivables, net of allowances for doubtful accounts of \$319 and \$327 as of May 31, 2017 and May 31, 2016, respectively Inventories       5,300       5,385 Inventories         Inventories       300       212         Prepaid expenses and other current assets       2,837       2,591         Total current assets       74,515       64,313         Non-current assets:       8       7,679       4,943         Property, plant and equipment, net Intangible assets, net       7,679       4,943         Goodwill, net       43,045       34,590         Deferred tax assets       1,143       1,291         Other assets       3,294       3,043         Total assets       \$134,991       \$112,180         LIABILITIES AND EQUITY       599       504         Current liabilities:       8,233       7,655         Notes payable and other borrowings, current       \$9,797       \$3,750         Accounts payable       599       504         Accrued compensation and related benefits       1,966       1,966         Deferred revenues       8,233       7,655         Other current liabilities       3,583       3,333         Total current liabilities       24,178       17,208         Non-current liabilities       5,681 <td>Cash and cash equivalents</td> <td>\$ 21,784</td> <td>\$ 20,152</td>                                                                                                    | Cash and cash equivalents                              | \$ 21,784 | \$ 20,152 |
| accounts of \$319 and \$327 as of May 31, 2017 and May 31, 2016, respectively                                                                                                    | Marketable securities                                  | 44,294    | 35,973    |
| May 31, 2016, respectively Inventories         5,300         5,385           Inventories         300         212           Prepaid expenses and other current assets         2,837         2,591           Total current assets         74,515         64,313           Non-current assets:         8         1,7679         4,943           Goodwill, net         43,045         34,590         34,590           Deferred tax assets         1,143         1,291         3,043           Total non-current assets         60,476         47,867           Total assets         \$134,991         \$112,180           LIABILITIES AND EQUITY         V         V           Current liabilities:         8,797         \$3,750           Accounts payable and other borrowings, current         \$9,797         \$3,750           Accounts payable and related benefits         1,966         1,966           Deferred revenues         8,233         7,655           Other current liabilities         3,583         3,333           Total current liabilities         24,178         17,208           Non-current liabilities         24,178         17,208           Notes payable and other borrowings, non-current forestrant liabilities         2,774         2,169                                                                                                    | Trade receivables, net of allowances for doubtful      |           |           |
| Inventories                                                                                                    |                                                        |           |           |
| Prepaid expenses and other current assets         2,837         2,591           Total current assets         74,515         64,313           Non-current assets:         8           Property, plant and equipment, net Intangible assets, net Intangible assets, net Intangible assets, net Intangible assets Intangible assets Intangible assets Intangible assets Intangible assets Intangible assets Intangible assets Intangible assets Intangible assets Intangible Intangible I |                                                        |           | 5,385     |
| Total current assets:         74,515         64,313           Non-current assets:         Property, plant and equipment, net         5,315         4,000           Intangible assets, net         7,679         4,943           Goodwill, net         43,045         34,590           Deferred tax assets         1,143         1,291           Other assets         3,294         3,043           Total non-current assets         60,476         47,867           Total assets         \$134,991         \$112,180           LIABILITIES AND EQUITY         \$9,797         \$3,750           Accounts payable and other borrowings, current         \$9,797         \$3,750           Accounts payable         599         504           Accrued compensation and related benefits         1,966         1,966           Deferred revenues         8,233         7,655           Other current liabilities         3,583         3,333           Total current liabilities         24,178         17,208           Non-current liabilities         24,178         4,908           Notes payable and other borrowings, non-current         48,112         40,105           Income taxes payable         5,681         4,908           Other non-current liabilities                                                                                                    | Inventories                                            |           | 212       |
| Non-current assets:         Property, plant and equipment, net         5,315         4,000           Intangible assets, net         7,679         4,943           Goodwill, net         43,045         34,590           Deferred tax assets         1,143         1,291           Other assets         3,294         3,043           Total non-current assets         60,476         47,867           Total assets         \$134,991         \$112,180           LIABILITIES AND EQUITY         Variant liabilities:         Variant liabilities:           Notes payable and other borrowings, current         \$9,797         \$3,750           Accounts payable         599         504           Accrued compensation and related benefits         1,966         1,966           Deferred revenues         8,233         7,655           Other current liabilities         3,583         3,333           Total current liabilities:         24,178         17,208           Non-current liabilities:         24,178         17,208           Non-current liabilities         5,681         4,908           Other non-current liabilities         56,567         47,182           Commitments and contingencies         56,567         47,182           Oracle Corporat                                                                                                    | Prepaid expenses and other current assets              | 2,837     | 2,591     |
| Property, plant and equipment, net         5,315         4,000           Intangible assets, net         7,679         4,943           Goodwill, net         43,045         34,590           Deferred tax assets         1,143         1,291           Other assets         60,476         47,867           Total non-current assets         60,476         47,867           Total assets         \$134,991         \$112,180           LIABILITIES AND EQUITY         Varient liabilities:         Varient liabilities:           Notes payable and other borrowings, current         \$9,797         \$3,750           Accounts payable         599         504           Accrued compensation and related benefits         1,966         1,966           Deferred revenues         8,233         7,655           Other current liabilities         3,583         3,333           Total current liabilities:         24,178         17,208           Non-current liabilities:         48,112         40,105           Income taxes payable         5,681         4,908           Other non-current liabilities         2,774         2,169           Total non-current liabilities         56,567         47,182           Commitments and contingencies         56,567 </td <td>Total current assets</td> <td>74,515</td> <td>64,313</td>                                                                                                    | Total current assets                                   | 74,515    | 64,313    |
| Intangible assets, net                                                                                                    | Non-current assets:                                    |           |           |
| Goodwill, net         43,045         34,590           Deferred tax assets         1,143         1,291           Other assets         3,294         3,043           Total non-current assets         60,476         47,867           Total assets         \$134,991         \$112,180           LIABILITIES AND EQUITY           Current liabilities:           Notes payable and other borrowings, current         \$9,797         \$3,750           Accounts payable         599         504           Accrued compensation and related benefits         1,966         1,966           Deferred revenues         8,233         7,655           Other current liabilities         3,583         3,333           Total current liabilities:         24,178         17,208           Non-current liabilities:         24,178         17,208           Notes payable and other borrowings, non-current         48,112         40,105           Income taxes payable         5,681         4,908           Other non-current liabilities         2,774         2,169           Total non-current liabilities         56,567         47,182           Commitments and contingencies         56,567         47,182           Oracle Corporation stockhold                                                                                                    | Property, plant and equipment, net                     | 5,315     | 4,000     |
| Deferred tax assets         1,143         1,291           Other assets         3,294         3,043           Total non-current assets         60,476         47,867           Total assets         \$134,991         \$112,180           LIABILITIES AND EQUITY           Current liabilities:           Notes payable and other borrowings, current         \$9,797         \$3,750           Accounts payable         599         504           Accrued compensation and related benefits         1,966         1,966           Deferred revenues         8,233         7,655           Other current liabilities         3,583         3,333           Total current liabilities:         24,178         17,208           Non-current liabilities:         48,112         40,105           Income taxes payable         5,681         4,908           Other non-current liabilities         2,774         2,169           Total non-current liabilities         56,567         47,182           Commitments and contingencies         56,567         47,182           Oracle Corporation stockholders' equity:           Preferred stock, \$0.01 par value-authorized: 1.0         56,567         56,567         56,567         56,567         56,567<                                                                                                    | Intangible assets, net                                 | 7,679     | 4,943     |
| Other assets         3,294         3,043           Total non-current assets         60,476         47,867           Total assets         \$134,991         \$112,180           LIABILITIES AND EQUITY           Current liabilities:           Notes payable and other borrowings, current         \$9,797         \$3,750           Accounts payable         599         504           Accrued compensation and related benefits         1,966         1,966           Deferred revenues         8,233         7,655           Other current liabilities         3,583         3,333           Total current liabilities:         24,178         17,208           Non-current liabilities:         24,178         17,208           Notes payable and other borrowings, non-current         48,112         40,105           Income taxes payable         5,681         4,908           Other non-current liabilities         2,774         2,169           Total non-current liabilities         56,567         47,182           Commitments and contingencies         56,567         47,182           Oracle Corporation stockholders' equity:         56,567         47,182           Preferred stock, \$0.01 par value-authorized: 1.0         56,567         56,567                                                                                                    | Goodwill, net                                          | 43,045    | 34,590    |
| Total non-current assets         60,476         47,867           Total assets         \$134,991         \$112,180           LIABILITIES AND EQUITY           Current liabilities:           Notes payable and other borrowings, current         \$ 9,797         \$ 3,750           Accounts payable         599         504           Accrued compensation and related benefits         1,966         1,966           Deferred revenues         8,233         7,655           Other current liabilities         3,583         3,333           Total current liabilities:         24,178         17,208           Non-current liabilities:         48,112         40,105           Income taxes payable and other borrowings, non-current         48,112         40,105           Income taxes payable other liabilities         5,681         4,908           Other non-current liabilities         2,774         2,169           Total non-current liabilities         56,567         47,182           Commitments and contingencies         56,567         47,182           Oracle Corporation stockholders' equity:           Preferred stock, \$0.01 par value-authorized: 1.0         56,567         56,567           Arcurrent liabilities         56,567         56,567 <td< td=""><td>Deferred tax assets</td><td>1,143</td><td>1,291</td></td<>                                                                                                    | Deferred tax assets                                    | 1,143     | 1,291     |
| Total assets         \$134,991         \$112,180           LIABILITIES AND EQUITY           Current liabilities:         \$9,797         \$3,750           Notes payable and other borrowings, current         \$9,797         \$3,750           Accounts payable         599         504           Accrued compensation and related benefits         1,966         1,966           Deferred revenues         8,233         7,655           Other current liabilities         3,583         3,333           Total current liabilities:         24,178         17,208           Non-current liabilities:         48,112         40,105           Income taxes payable and other borrowings, non-current         48,112         40,105           Income taxes payable other non-current liabilities         2,774         2,169           Total non-current liabilities         56,567         47,182           Commitments and contingencies         56,567         47,182           Preferred stock, \$0.01 par value-authorized: 1.0 shares; outstanding: none         -         -                                                                                                    | Other assets                                           | 3,294     | 3,043     |
| Current liabilities:   Notes payable and other borrowings, current                                                                                                    | Total non-current assets                               | 60,476    | 47,867    |
| Current liabilities:         \$ 9,797         \$ 3,750           Accounts payable         599         504           Accrued compensation and related benefits         1,966         1,966           Deferred revenues         8,233         7,655           Other current liabilities         3,583         3,333           Total current liabilities:         24,178         17,208           Non-current liabilities:         24,178         40,105           Income taxes payable and other borrowings, non-current lincome taxes payable         5,681         4,908           Other non-current liabilities         2,774         2,169           Total non-current liabilities         56,567         47,182           Commitments and contingencies         56,567         47,182           Oracle Corporation stockholders' equity:         -         -         -           Preferred stock, \$0.01 par value-authorized: 1.0 shares; outstanding: none         -         -         -                                                                                                    | Total assets                                           | \$134,991 | \$112,180 |
| Notes payable and other borrowings, current Accounts payable Accrued compensation and related benefits Deferred revenues Other current liabilities Non-current liabilities: Notes payable and other borrowings, non-current Income taxes payable Other non-current liabilities  Total non-current liabilities  Commitments and contingencies  Preferred stock, \$0.01 par value-authorized: 1.0 shares; outstanding: none  \$ 9,797 \$ 3,750 \$ 504  \$ 9,797 \$ 3,750 \$  \$ 504  \$ 4,966  \$ 1,966  \$ 1,966  \$ 2,765  \$ 3,583  \$ 3,333  \$ 3,333  \$ 44,172  \$ 40,105  \$ 1,968  \$ 4,908  \$ 5,681  \$ 4,908  \$ 2,774  \$ 2,169  \$ 7041 non-current liabilities \$ 56,567  \$ 47,182  Commitments and contingencies  Oracle Corporation stockholders' equity:  Preferred stock, \$0.01 par value-authorized: 1.0 shares; outstanding: none                                                                                                    | LIABILITIES AND EQUITY                                 |           |           |
| Accounts payable       599       504         Accrued compensation and related benefits       1,966       1,966         Deferred revenues       8,233       7,655         Other current liabilities       3,583       3,333         Total current liabilities       24,178       17,208         Non-current liabilities:       \$\text{Non-current liabilities}\$         Notes payable and other borrowings, non-current       48,112       40,105         Income taxes payable       5,681       4,908         Other non-current liabilities       2,774       2,169         Total non-current liabilities       56,567       47,182         Commitments and contingencies       \$\text{Commitments and contingencies}\$         Oracle Corporation stockholders' equity:         Preferred stock, \$0.01 par value-authorized: 1.0 shares; outstanding: none       -       -       -                                                                                                    |                                                        |           |           |
| Accrued compensation and related benefits  Deferred revenues  Other current liabilities  Total current liabilities  Non-current liabilities:  Notes payable and other borrowings, non-current Income taxes payable Other non-current liabilities  Total non-current liabilities  Commitments and contingencies  Oracle Corporation stockholders' equity:  Preferred stock, \$0.01 par value-authorized: 1.0 shares; outstanding: none  1,966 1,966 2,765 3,583 7,655 3,583 3,333 7,655 24,172 8 40,105 14,908 5,681 4,908 5,681 4,908 56,567 47,182 Commitments and contingencies  Oracle Corporation stockholders' equity:                                                                                                    |                                                        | · ·       | \$ 3,750  |
| Deferred revenues       8,233       7,655         Other current liabilities       3,583       3,333         Total current liabilities       24,178       17,208         Non-current liabilities:       48,112       40,105         Income taxes payable and other borrowings, non-current liabilities       5,681       4,908         Other non-current liabilities       2,774       2,169         Total non-current liabilities       56,567       47,182         Commitments and contingencies       56,567       47,182         Oracle Corporation stockholders' equity:       -       -         Preferred stock, \$0.01 par value-authorized: 1.0 shares; outstanding: none       -       -                                                                                                    | Accounts payable                                       | 599       | 504       |
| Other current liabilities 3,583 3,333  **Total current liabilities 24,178 17,208  **Non-current liabilities:**  Notes payable and other borrowings, non-current 48,112 40,105  Income taxes payable 5,681 4,908  Other non-current liabilities 2,774 2,169  **Total non-current liabilities 56,567 47,182  **Commitments and contingencies 56,567 47,182  **Oracle Corporation stockholders' equity:**  Preferred stock, \$0.01 par value-authorized: 1.0 shares; outstanding: none                                                                                                    | ·                                                      |           |           |
| Total current liabilities  Non-current liabilities:  Notes payable and other borrowings, non-current Income taxes payable Other non-current liabilities  Total non-current liabilities  Commitments and contingencies  Oracle Corporation stockholders' equity:  Preferred stock, \$0.01 par value-authorized: 1.0 shares; outstanding: none  17,208  24,178  48,112  40,105  5,681  4,908  2,774  2,169  56,567  47,182                                                                                                    |                                                        |           | ·         |
| Non-current liabilities:  Notes payable and other borrowings, non-current Income taxes payable Other non-current liabilities Total non-current liabilities Total non-current liabilities  Commitments and contingencies  Oracle Corporation stockholders' equity:  Preferred stock, \$0.01 par value-authorized: 1.0 shares; outstanding: none                                                                                                    | Other current liabilities                              |           |           |
| Notes payable and other borrowings, non-current                                                                                                    |                                                        | 24,178    | 17,208    |
| Income taxes payable 5,681 4,908 Other non-current liabilities 2,774 2,169 Total non-current liabilities 56,567 47,182  Commitments and contingencies  Oracle Corporation stockholders' equity:  Preferred stock, \$0.01 par value-authorized: 1.0 shares; outstanding: none                                                                                                    |                                                        |           |           |
| Other non-current liabilities 2,774 2,169  Total non-current liabilities 56,567 47,182  Commitments and contingencies  Oracle Corporation stockholders' equity:  Preferred stock, \$0.01 par value-authorized: 1.0 shares; outstanding: none                                                                                                    | i i                                                    |           | ·         |
| Total non-current liabilities 56,567 47,182  Commitments and contingencies  Oracle Corporation stockholders' equity:  Preferred stock, \$0.01 par value-authorized: 1.0 shares; outstanding: none                                                                                                    |                                                        |           | ·         |
| Commitments and contingencies  Oracle Corporation stockholders' equity:  Preferred stock, \$0.01 par value-authorized: 1.0 shares; outstanding: none                                                                                                    |                                                        |           |           |
| Oracle Corporation stockholders' equity:  Preferred stock, \$0.01 par value-authorized: 1.0 shares; outstanding: none                                                                                                    | Total non-current liabilities                          | 56,567    | 47,182    |
| Preferred stock, \$0.01 par value-authorized: 1.0 shares; outstanding: none                                                                                                    |                                                        |           |           |
| shares; outstanding: none                                                                                                    |                                                        |           |           |
| · ·                                                                                                    | Preferred stock, \$0.01 par value-authorized: 1.0      |           |           |
| Common stock, \$0.01 par value and additional paid in                                                                                                    | shares; outstanding: none                              | -         | -         |
|                                                                                                    |                                                        |           |           |
| capital-authorized: 11,000 shares; outstanding: 4,137                                                                                                    | · ·                                                    |           |           |
| shares and 4,131 shares as of May 31, 2017 and May 31,                                                                                                    | shares and 4,131 shares as of May 31, 2017 and May 31, |           |           |

| 2016, respectively                            | 27,065    | 24,217    |
|-----------------------------------------------|-----------|-----------|
| Retained earnings                             | 27,598    | 23,888    |
| Accumulated other comprehensive loss          | -803      | -816      |
| Total Oracle Corporation stockholders' equity | 53,860    | 47,289    |
| Noncontrolling interests                      | 386       | 501       |
| Total equity                                  | 54,246    | 47,790    |
| Total liabilities and equity                  | \$134,991 | \$112,180 |

# Chapter 7 Balance Sheet - Part 2

## Example

| Incorporation | Owners                                   | <u>Top</u>                        |
|---------------|------------------------------------------|-----------------------------------|
| Transactions  | <u>Incorporation</u> <u>Transactions</u> | Owners Incorporation Transactions |
|               | Incorporation                            | Owners Incorporation              |

#### Review of the last lesson:

We learned about

- 1. double entry accounting
- 2. the accounting equation
- 3. the first financial statement: the Balance Sheet
- 4. assets
- 5. liabilities
- 6. stockholders' equity
- 7. two real companies' Balance Sheets

#### Overview of this lesson:

- 1. We examine a glossary of accounting terms that we will use frequently in this course.
- 2. We start an American corporation, Beach Toys, Inc.
- 3. We learn a little about incorporation.
- 4. We look at four transactions of Beach Toys.
- 5. We record those transactions in a journal.
- 6. We construct a Balance Sheet as of Jan 10 for Beach Toys.
- 7. In the homework we change some of the transactions and make a new Balance Sheet.
- 8. We translate some accounting terms from English to Japanese (romajii).

In this lesson, some words are defined in a glossary document. That document is attached to this email. (Chapter 5)

On the glossary page, click the highlighted term in the list at the top of the page.

This takes you to the definition of the term. The glossary terms in the lesson are <u>underlined</u> and written in burgundy color.

Print the glossary file that is attached to the email.

Read the definition of each term as it appears in this lesson. Keep the glossary file for the rest of the course. We will use it frequently.

To understand the balance sheet, we start an American corporation, Beach Toys, Inc.

The new company makes common business transactions in its first month of operation.

Then we construct a balance sheet.

The balance sheet shows the company's financial position on a certain date.

#### The Owners

Maria Fuentes, John Smith, and Kazuko Watanabe are the <u>stockholders</u> in Beach Toys, Inc. Beach Toys sells mats, beach umbrellas, sand toys and other items to use at the beach. The items are sold in Maryland and at other American <u>shores</u>.

#### Incorporation

First, the company incorporates in one of the 50 states.

A corporation begins its life when it incorporates.

The U.S. government does not charter corporations.

When one state "charters" a corporation, the company can do business in any state in the U.S.

Beach Toys, Inc. incorporates in the State of Delaware.

Scroll down to the paragraph called, "Why Incorporate in Delaware?"

Read that entire paragraph. Do not click on the word "More." Do not click on the links in the paragraph.

Delaware is the legal home of many famous corporations.

|  |  | <u>Top</u> | <u>Owners</u> | Incorporation | Transactions | Jan 10 Balance Sheet | <u>Homework</u> |
|--|--|------------|---------------|---------------|--------------|----------------------|-----------------|
|--|--|------------|---------------|---------------|--------------|----------------------|-----------------|

#### **Transactions**

Beach Toys, Inc has these transactions on January 10, 2018.

- 1. Fuentes puts \$20,000 cash into the business. She receives 2,000 shares of \$10 par value stock.
- 2. Smith puts \$30,000 cash into the business. He receives 3,000 shares of \$10 par value stock.
- 3. Watanabe puts \$40,000 cash into the business. She receives 4,000 shares of \$10 par value stock.
- 4. The company buys land for \$8,000 and a building for \$50,000. The company pays in cash.

Each transaction affects the accounting equation:

• Each of the first three transactions increases the asset Cash.

Cash increases by the amount each owner paid to the corporation.

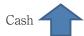

· Each of the first three transactions increases Owners' Equity by the same amount.

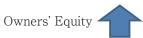

The fourth transaction increases the assets Land and Building.
 The asset Cash decreases by the total amount of land and building.

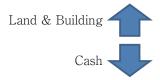

When these entries are recorded in a journal, the entries are:

| transaction #                     | accounts                 | debit     | credit    |  |
|-----------------------------------|--------------------------|-----------|-----------|--|
| 1                                 | Cash                     | \$ 20,000 |           |  |
|                                   | Common Stock             |           | \$ 20,000 |  |
| (to record Fuentes's              | investment)              |           |           |  |
| 2.                                | Cash                     | \$ 30,000 |           |  |
| Δ                                 | Common Stock             |           | \$ 30,000 |  |
| (to record Smith's i              | nvestment)               |           |           |  |
| 3                                 | Cash                     | \$ 40,000 |           |  |
| 3                                 | Common Stock             |           | \$ 40,000 |  |
| (to record Watanabe's investment) |                          |           |           |  |
|                                   | Land                     | \$ 8,000  |           |  |
| 4                                 | Building                 | \$ 50,000 |           |  |
|                                   | Cash                     |           | \$ 58,000 |  |
| (to record the purch              | nase of land & building) |           |           |  |

Here is another way to see the effect of these transactions on the accounting equation.

This is a transaction worksheet.

You can get the Excel version of the transaction worksheet: Click on the email attachment called: #5ABeachToysTransJan10 (2018).

|               | Assets                  |        |          | Liabilities                              | Stockholders' Equity |
|---------------|-------------------------|--------|----------|------------------------------------------|----------------------|
| Transaction # | Transaction # Cash Land |        | Building |                                          | Common Stock         |
| 1 (Fuentes)   | 20,000                  |        |          |                                          | 20,000               |
| 2 (Smith)     | 30,000                  |        |          |                                          | 30,000               |
| 3 (Watanabe)  | 40,000                  |        |          |                                          | 40,000               |
| 4 (purchases) | (58,000)                | 8,000  | 50,000   |                                          |                      |
| Total         | 32,000                  | 8,000  | 50,000   | 0 90,000                                 |                      |
| Total Assets  |                         | 90,000 |          |                                          |                      |
|               |                         |        | 90,000   | Total Liabilities & Stockholders' Equity |                      |

| <u>Top</u> | Owners | Incorporation | Transactions | Jan 10 Balance Sheet | <u>Homework</u> |  |
|------------|--------|---------------|--------------|----------------------|-----------------|--|
|------------|--------|---------------|--------------|----------------------|-----------------|--|

#### January 10 Balance Sheet

The stockholders of Beach Toys want to know the <u>financial position</u> of the company after the four transactions are done.

The accounting equation shows the financial position of the company.

A balance sheet is a formal statement that shows each part of the accounting equation.

The following balance sheet shows the information that the owners want:

| Beach Toys, Inc.       |           |                                      |           |  |  |  |
|------------------------|-----------|--------------------------------------|-----------|--|--|--|
| Balance Sheet          |           |                                      |           |  |  |  |
| January 10, 2018       |           |                                      |           |  |  |  |
| ASSETS                 |           | LIABILITIES                          | \$ 0      |  |  |  |
| Current Assets         |           |                                      |           |  |  |  |
| Cash                   | \$ 32,000 |                                      |           |  |  |  |
| Long-term assets       |           |                                      |           |  |  |  |
| Land                   | 8,000     |                                      |           |  |  |  |
| Building               | 50,000    | STOCKHOLDERS' EQUITY                 |           |  |  |  |
| Total Long-term Assets | 58,000    | Common stock, 9,000 shares, \$10 par | 90,000    |  |  |  |
| TOTAL ASSETS           | & 00 000  | TOTAL LIABILITIES AND                | e 00 000  |  |  |  |
| TOTAL ASSETS           | \$ 90,000 | STOCKHOLDERS' EQUITY                 | \$ 90,000 |  |  |  |

| Top Owners Incorporation Transactions Jan 10 Balance Sheet Homey |
|------------------------------------------------------------------|
|------------------------------------------------------------------|

#### Homework

Suppose that Beach Toys, Inc. bought the land for \$10,000 (not \$8,000).

Suppose also that they bought the building for \$60,000 (not \$50,000).

Assume that they bought both assets with cash.

Make a new balance sheet or transaction worksheet.

Then answer these questions.

- 1. What is the new value of cash on the balance sheet?
- 2. What is the new value of the long-term assets?
- 3. What is the new value of the total assets?
- 4. What is the new value of the total liabilities and stockholders' equity?
- 5. How easy was this lesson for you?

The accounting was:

Very easy

Somewhat easy

About right

Somewhat hard

Very hard

The English was:

Very easy

Somewhat easy

About right

Somewhat hard

Very hard

6. Please send me the Japanese translation for the following words.

Please write the words in romajii.

#### Vocabulary

| English              | Japanese |
|----------------------|----------|
| inventory            |          |
| investment           |          |
| liabilities          |          |
| payable              |          |
| property             |          |
| stockholders' equity |          |

| <u>Top</u> | <u>Owners</u> | Incorporation | Transactions | Jan 10 Balance Sheet | <u>Homework</u> |
|------------|---------------|---------------|--------------|----------------------|-----------------|

(Appendix 6)
Beach Toys, Inc.
Transaction Worksheet

For the period ended Jan 10, 2018

|               | Assets  |       |          | Liabilities                              | Stockholders'<br>Equity |
|---------------|---------|-------|----------|------------------------------------------|-------------------------|
| Transaction # | Cash    | Land  | Building |                                          | Common Stock            |
| 1 (Fuentes)   | 20,000  |       |          |                                          | 20,000                  |
| 2 (Smith)     | 30,000  |       |          |                                          | 30,000                  |
| 3 (Watanabe)  | 40,000  |       |          |                                          | 40,000                  |
| 4 (purchases) | -58,000 | 8,000 | 50,000   |                                          |                         |
| Total         | 32,000  | 8,000 | 50,000   | 0                                        | 90,000                  |
| Total Assets  |         |       | 90,000   |                                          |                         |
|               |         |       | 90,000   | Total Liabilities & Stockholders' Equity |                         |

Note: Total Assets MUST equal Total Liabilities and Stockholders' Equity:

- \* for EACH transaction and
- \* after all transactions have been totaled.